**Seat No. : \_\_\_\_\_\_\_\_\_\_\_\_\_\_\_**

## **AM-114**

### **April-2016**

### **B.A., Sem.-IV**

### **EC-212 : Computer Science Computer Applications (CMS for Webpage Development)**

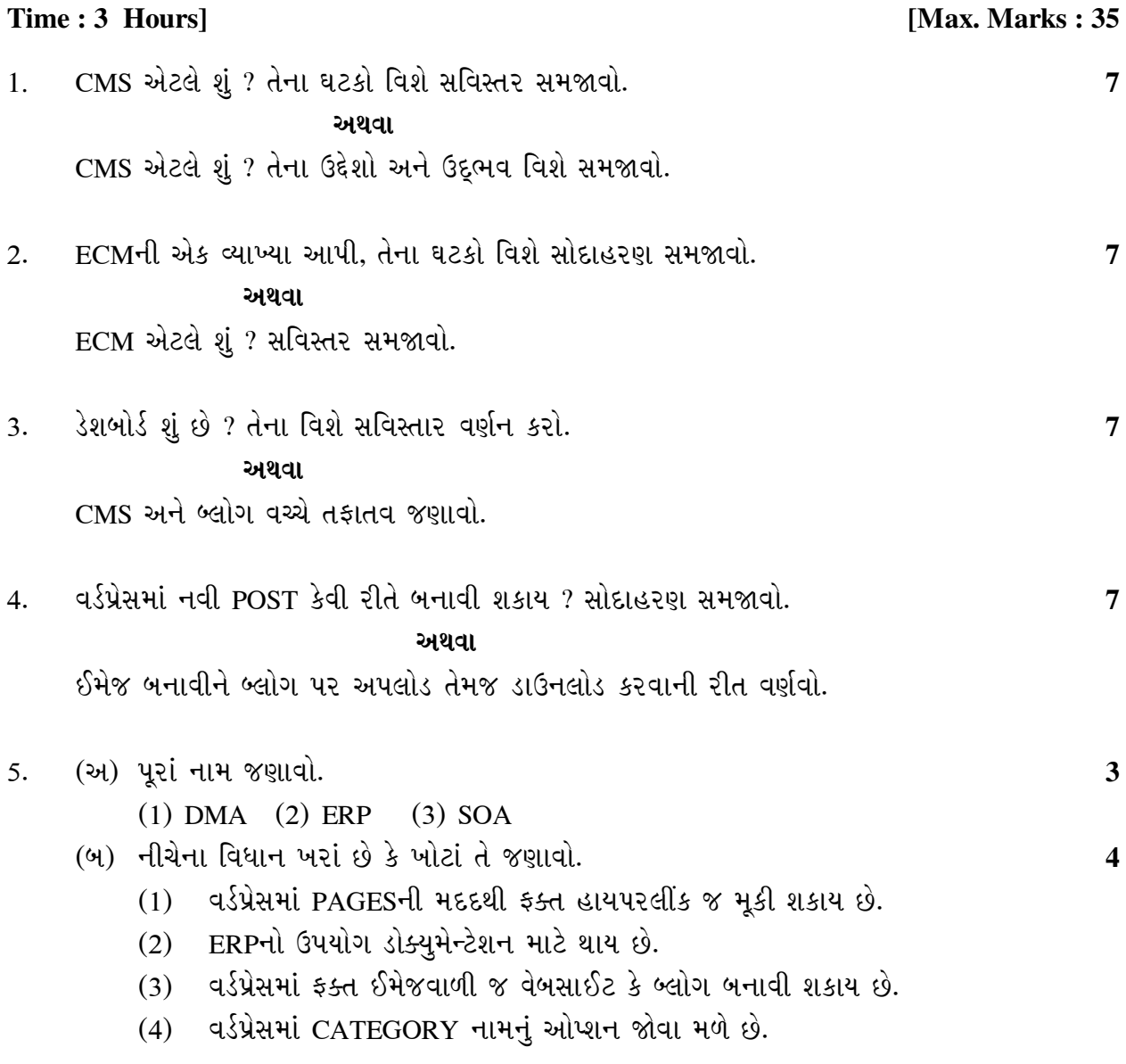

**AM-114 1 P.T.O.**

 $\overline{\phantom{a}}$   $\overline{\phantom{a}}$ 

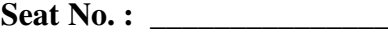

# **AM-114**

## **April-2016**

### **B.A., Sem.-IV**

### **EC-212 : Computer Science Computer Applications (CMS for Webpage Development)**

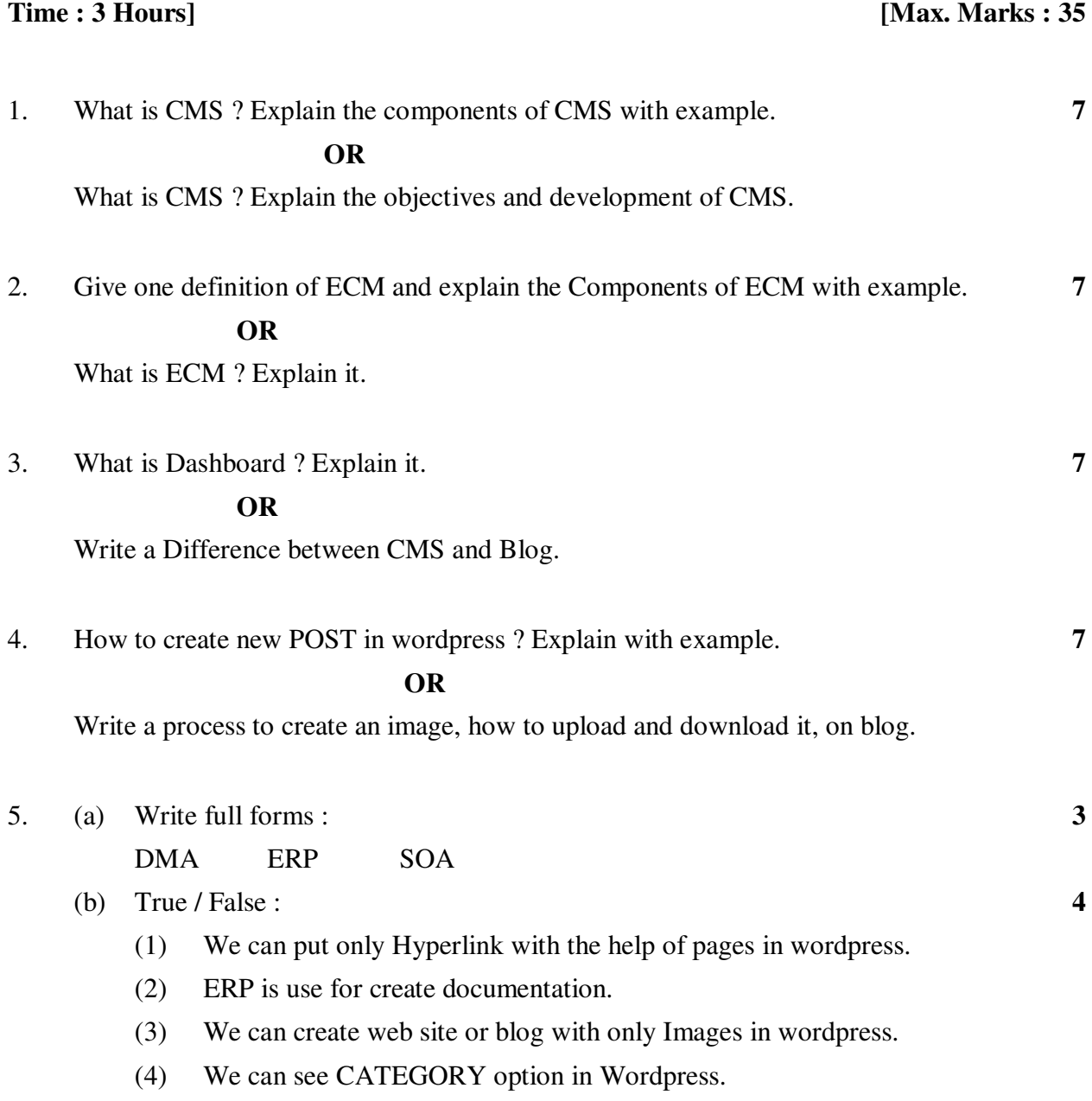

#### **AM-114 2**

 $\overline{\phantom{a}}$   $\overline{\phantom{a}}$